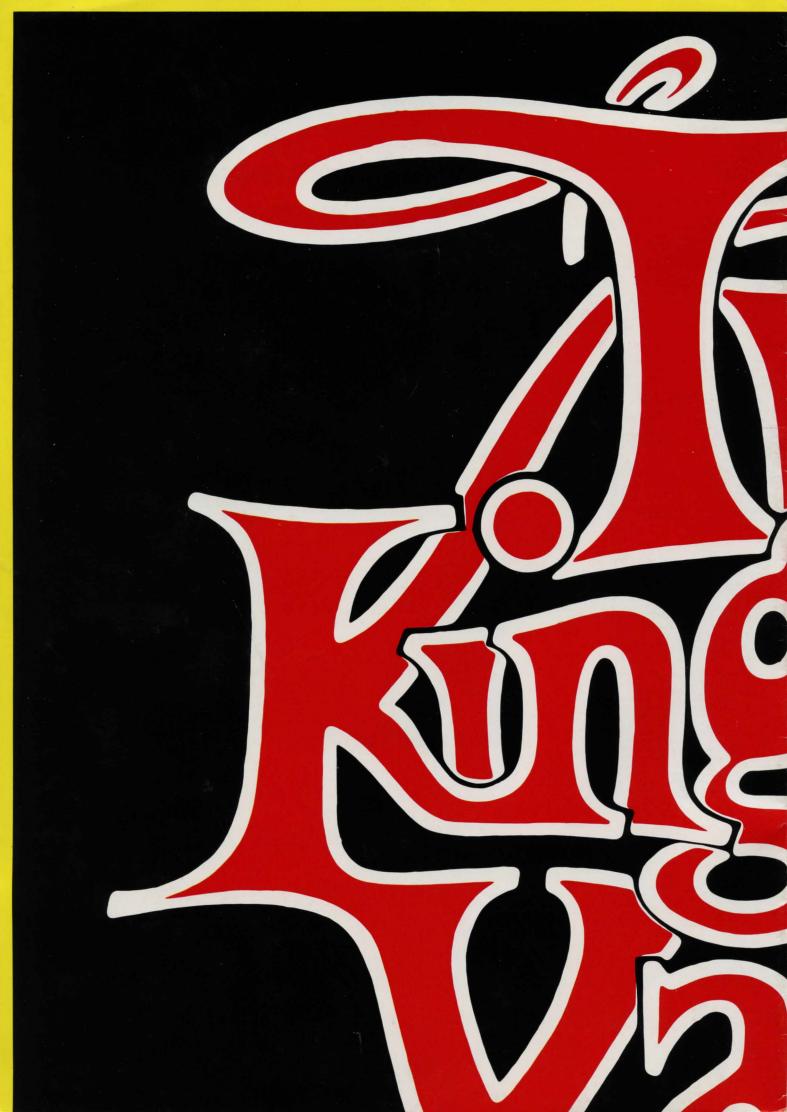

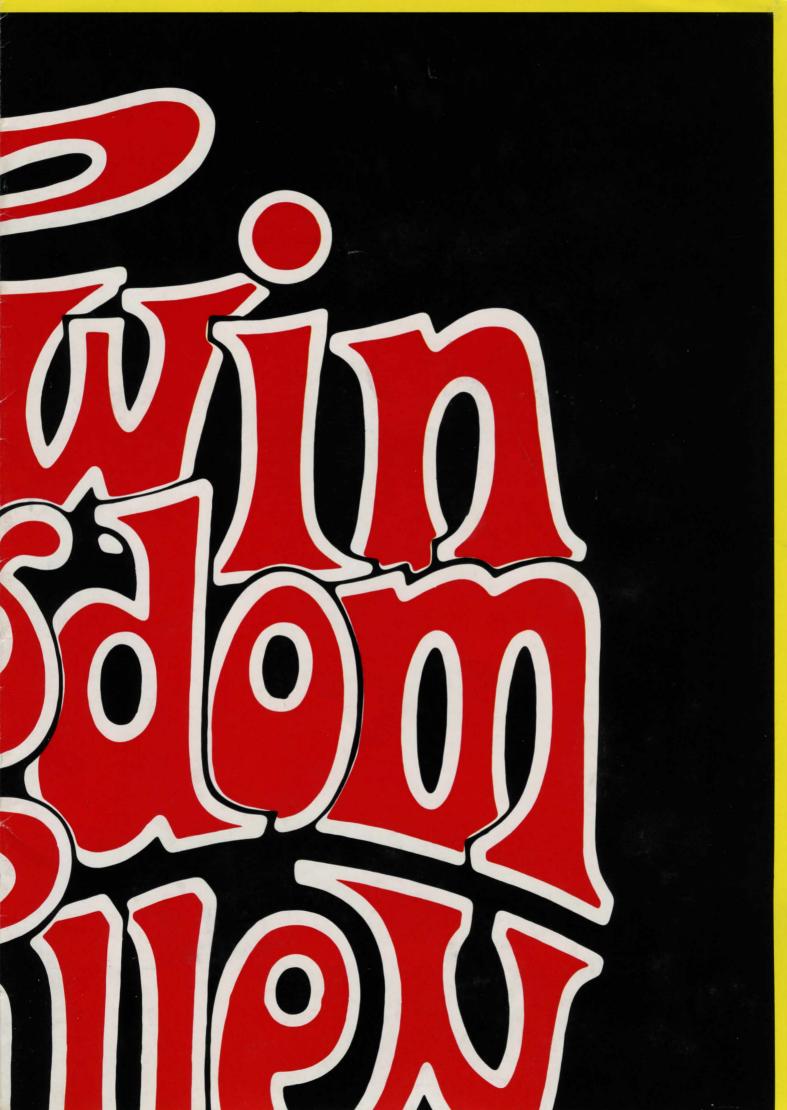

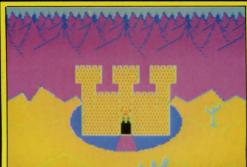

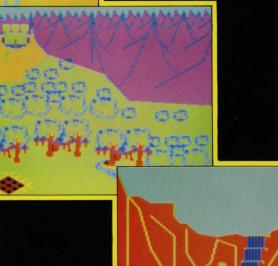

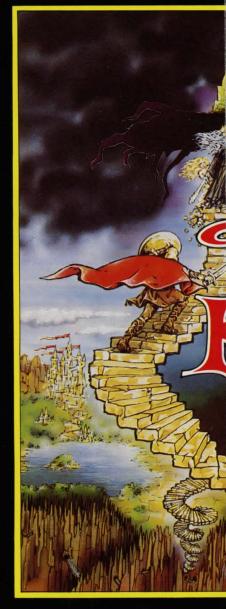

COMMODORE 64 SPECTRUM BBC MICRO ELECTRON

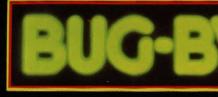

Bug-Byte Ltd. Mulberry House, Canning

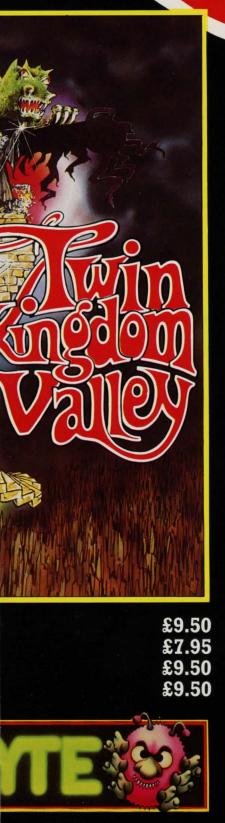

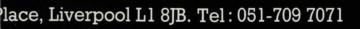

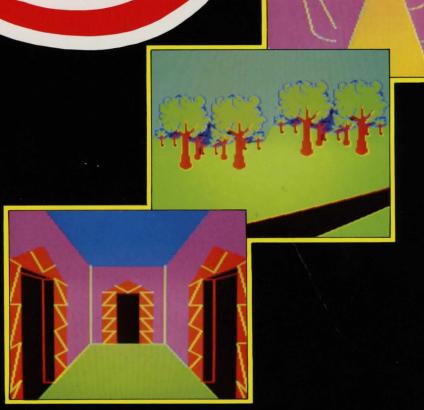

# THE ADVENTURE

# INTROD

This guide explores the strange world of 'roots' on early 'main frame' computers recent example of an adventure game namely 'Twin Ki

#### THE FIRST ADVENTURE

Now known as 'Colossal cave' or 'The original main frame adventure', a program then known to it's players simply as Adventure ( since it was the only one ), simulated a small region of a mystical world. The machine had stored a fanciful text description for each of the places in the game. The game allowed you to type short sentences in English, and tried ( rather harder than most adventure games on the market for micro computers ) to understand what you meant, by picking out the individual words in your sentence and comparing them with words in it's limited vocabulary. For instance if you typed 'POITER', 'DEAR' FELLOW', the adventure program would ignore the words 'POITER', 'DEAR' FELLOW', since they are of little significance and would not be stored in the machines word list, but lock onto the word 'NORTH', taking it to mean that you wish to move northwards: ( movement being a key action in the game ).

#### TEXT ADVENTURES

<section-header><text><text><text><page-footer>

# PUZZLES

Another key feature of all adventure games is the complex set of puzzles which must be solved by the player. For instance, the simplest puzzle in most adventures (just to whet your apetites, and to help you get used to the game) is that many places simply give you the message 'IT IS TOO DARK HERE TO SEE PAST THE END OF YOUR NOSE' or something similar, instead of the usual descriptive paragraph. In most cases you will probably have found (or are about to find!) some kind of lamp or torch ( for which you may need batteries !). The puzzle is therefore solved by taking the lamp with you and turning it on. Simple isn't it? From then on the solutions require a little more thought.

#### THE FINAL PUZZLE

The game will probably end with one final puzzle, arranged in such a way that you cannot solve it until you have solved all other puzzles, and collected all items of treasure ( thus achieving the maximum score ). Thus the ultimate aim of the player is to solve the final puzzle ( whatever that may be ). Usually little or no indication is given freely to the player, just to make its solution that much more difficult'

#### OBJECTS

UBJELTS Objects, like items of treasure, a lamp or a sword, are yet another key feature. Clearly life would be boring if you could simply wander round a mystery world, but not be able to do anything with the things which you found ' All adventures to date therefore allow you to 'GET' or 'TAKE' objects which you find lying about the place, and maybe "DROP" them somewhere else. Of course, you may not carry an infinite number of things, and some games limit you to carrying as few as 4 objects'. For those of you who can't see why this is a problem, think carefully. As we have already seen, you might need a lamp to see by, a weapon to fight the foe ( already taking 2 of your 4 items ) and who knows what else of crucial importance? So you will have great difficulty taking all your plunder if you are not careful. Some games in fact rely on this limitation to create extra puzzles ( such as 'how on earth am I to cross this ravine with even one item of treasure, when I need a hang glider to fly over, an axe to ward off the ogre at the other side, my lamp and the flint to light it! ). There is of course a solution to every problem ( perhaps lighting the lamp will frighten

If you find yourself on a used s sheet for a new level ( if that 'expand' your map by rewriting it o between crowded areas. If you recommended in my N.B. ), you may use one of your inbetween squares. You will often find a need to do map, since the original plan is rar you travel north, from a road, al foot of a hill, then south up th side, then west along a road, you m started, despite the extra 'south', writer to pull, as a journey over a flat route. It will of course mess You may by now be thinking t connections between maps. This is you will find that each sheet is o sheet can be made with sensible con unused areas ( maybe bending the author of the game probably did any This ever present need to refor Author of the game probably did any This ever present need to refor next most popular alternative, the

#### RANDOM I

A random map is similar to a gri

A random map is similar to a grin centre, and follows compass diri differences are that a random map is that its location connection arrow directions at all! Let me explain, have become extremely frustrated by to grid maps. For this reason that by marking a box (of arbitrary marking the place description in blank piece of map paper, followin is convenient ( possibly requirin blank piece of map paper, followin is convenient ( possibly requirin where the directions given to com from the 'true' compass directions from the 'true' compass directions in the 'true' compass directions of the at all, which is sometimes the when using this technique to mark on the arrows, since their actual of completely different places on you show it to be too far away to socondly, the map will last much a since places need never end up on having said all this ( extolli rectangular mappings are still readouble with his compass direc-tion kingdom Valley').

### Mapping

Many adventures include mazes in same description. Eg.

YOU ARE IN A MAZE OF PASSAGES ALL T

Obviously any of the above techn because there is apparently no way The best known solution to this (starting with the least essentia dropped (one in each location) ide must be careful not to drop things The maze may then be mapped using t

## Putting Off

Butting Off Games as complex as adventure p matter of minutes, or even hour special commands to the game vocab \*load in Twin Kingdom Valley). The save a part played game on tape computer). The effect of saving the state of chess position. If the board is p later, the pieces may be set up EX after saving the adventure status player may switch off his computer reload the adventure game, then ty the game to read the saved positio continue to play as if he had never This process may also be used position. After a player has gaine will no doubt, not wish to have to over (by starting from the beginnin state of play after solving the

# **PLAYER'S GUIDE**

# UCTION

computer adventures, starting from their , and ending with discussing one more written specially for micro computers, ingdom Valley'.

quare, you should either make a new is the cause of the overlap ) or n a new sheet, leaving double spaces started with double spacing ( as not need to rewrite your map. Just

this sort of manipulation with your ely a simple grid. For instance, if ong a stream bed, then east to the e hill, south again down the other ay well find yourself back where you This is quite a fair twist for the hill is longer than the alternative up your map. That such a rewrite would mess up rarely a problem, as in most cases nly sparsely filled, and that a new nections by rearranging things into compass directions a little, as the way ). mat rectangular grids leads to the random map.

#### MAPPING

d map, in that the map starts in the ections on the paper. The major is usually drawn on plain paper, and is do not necessarily follow compass Many adventure players in the past the constant rearrangement required alone many have abandoned the grid he random mapping. A random map is size) in the centre of a page, then the box (as before), but drawing is in any direction which leads to a g compass directions only when this g line to curve or cross to reach

tion to lazily written adventures, tion to lazily written adventures, necting locations vary considerably ( or have no sensible relation to case). It is of course important the directions given by the program irection has no particular meaning. tages. Firstly, confusion between of marking the same place twice in r map ( because compass directions be the same place), are avoided. onger before a rewrite is required, top of other locations on the map. Ing the virtues of random maps), better when the writer has been tions (as is the case with most of

A Maze

which all the locations give the

HE SAME.

ques will fail to map such a maze, of telling which passage you are in. is to drop items in the passages 1), then the presence of the items ntifies the passages uniquely. You which other creatures might steal! he random map technique.

'til Tomorrow

rogrammes cannot be completed in a s. Therefore the authors add two ulary, 'save' and 'load' (\*save and se two commands allow the player to or disc (depending on the type of disc (depending on the

f play is rather like noting down a t away, then taken out three weeks ACTLY as before. In the same way, (on tape rather than on paper) the , return the next week, switch on, pe the appropriate load command to n off tape EXACTLY, so that he may turned his machine off. to restart a game from a sensible d some experience of adventuring, he re-solve the same problems over and g). It is much better to save the known problems, then reload this

#### Abbreviations

#### To save on typing, the program allows the following abbreviations.

1) Any word may be entered as the minimum number of letters which distinguish it from other words. Eg. 'DIA' for 'DIAMOND'. Where the abbreviation is not unique (eg. 's' for 'south', 'sword', 'swim' etc. )the first word fitting the abbreviation is chosen. The words are ordered so that short abbreviations work for most of the verbs and direction words, so in the above example 'south' is chosen for 's'.

#### Recommended abbreviations for commands

Words in brackets are alternatives for the preceeding words.

| north n    | neast ne   | nwest nw   | south s    | seast se    | swest sw   |
|------------|------------|------------|------------|-------------|------------|
| east e     | west w     | up u       | down d     | hit h       | (cut c)    |
| throw t    | drop dr    | get g      | (take ta)  | lock 1      | (shut sh)  |
| (close cl) | open o     | (unlock un | light li   | (on on)     | off of     |
| give gi    | fill f     | pour p     | (empty em) | ask a       | wait wa    |
| wave wav   | SWIM SWI   | drink dri  | quit q     | (end en)    | view v     |
| (look loo) | picture pi | (draw dra) | score sc   | inventory i | option opt |

The names of creatures and objects may be abbreviated to the minimum number of distinguishing words.

a) If there is only a brass key on the ground, type 'g k' ( for 'get key'). If however there are several keys (eg. a brass key and a bronze key) type 'g bra' (get brass) to specify the brass key. (or if both are required type 'g k' twice in a row, which will take one then

both are required type g to the other). b) If you are under attack by a guard you might normally retaliate by typing 'h gu swo' (hit guard sword), but if you are simultaneously attacked by a 'large guard' and a 'castle guard', you may distinguish them by 'h cas swo' or 'h lar swo' for castle or large guard

#### Limitations

Because of the small memory size of micro computers, the messages given by TKV are severely limited. This may occasionally lead to some confusion, as the program simulates internally a few more things than are reported. Eq. during a fight the program uses random numbers (rather like throwing dice) to determine whether or not you actually hit your foe and how much damage you do (and the same for your enemy hitting you). For instance, you may see a guard with a mace. You type 'hit guard with axe'. The machine responds 'A guard is hit with an axe. You are hit with a mace. You are dying. A guard is here with a mace.'. It may seem odd that the axe does apparently no harm to the guard in this case. However the fight actually simulated would be better reported as 'You swing your axe at the guard. The guard is prepared for you and dodges skilfully, but a glancing blow from the back of the axe catches the guard on his left arm. The guard is only bruised. The guard raises his mace over your head, and brings it down with a crash on your skull. You are knocked senseless by the blow.'

#### CLUES

For players who have exhausted the advice in this guide and who still having problems, here are some extra pointers, followed by a table of strong clues, designed so that you may decode them one, thus not spoiling all your fun if you only want one answer. followed finally ecode them one by

#### 1) Things which made no sense.

Think back on your game, and list any items, messages and puzzles of which you have made no sense. Consider the items in your list in pairs, as one confusing object is usually part of the solution to another puzzle. It goes without saying that you should look at all the objects you collect, so as not to miss any visual clues. For example, why is a certain stick carved with runes, and what is the handle made of? Could it have a sinister, but useful purpose?

#### 2) Incomplete maps.

Use the map drawing techniques ( in the first section ) to ensure that you have a complete map. You should have no arrows indicating possible exits, which you have not yet investigated.

#### Strong Clues

The following clues are followed by a word table. The pairs of letters in the answers must be used to index into the table to decode

the clues. Eq. 'ED' means row E column D (giving 'THE'). You should only decode one clue at a time, and do so only if you are hopelessly stuck, having tried all the suggestions in this guide, otherwise you will spoil your enjoyment of the game.

1)How do you kill a dragon ? ED CG JJ IC 2)Where is the silver key ? FJ BK KD GF EB EE HL LF IF

The our e away, so the axe is not needed 3, but their may be red herrings ie. problems which left unsolved still let you complete the game. After all, why shouldn't there be some insurmountable tasks in the game? There are many in real life! Red herrings may be put in a game to distract you ( one to beware of is finding 'some coloured fish', cheeky eh? ). By now you may be astounded by the multitude of 'might' s, 'maybe' s and 'usually' s in this text. Don't forget that this is only a guide, whereas an adventure is a complete fantasy world which is implemented in any way that the author sees fit, and is hopefully different from others as far as possible; but having said that, will probably be based on the tried and tested methods of doing things such as having objects which you may 'TAKE' (in the same way that the vast majority of computer languages have a keyword 'IF'). So from now on I'll write in an 'always' style, you can add the 'usually' s To return to 'objects', you may split them into three main ( possibly overlapping) catagories. These are : 1) weapons

weapons
magical/useful items
treasure

#### WEAPONS

Weapons are, as you might expect, for fighting the foe. Typical weapons are swords, axes and daggrs (rarely machine guns !), and the occasional magical weapon, such as an urn of dust, which (you must guess) is the ashes of something dead, which when emptied reincarnates a tough fighter who kills dragons. Keywords (or verbs) associated with weapons are 'KILL', 'ATTACK', 'HIT', 'THROW', 'CHOP', 'CHUCK', 'LOB' etc. Different combinations of these are allowed in different games. (Eg. in the game 'Twin Kingdom Valley' you may not simply 'KILL' the foe, as the program treats this as an intention rather than a single action. You must fight blow by blow. Eg. 'HIT THE TROLL WITH MY SWORD'). If you find a weapon lying around, it may be advisable to take it with you (even if you don't want it !) and perhaps put it somewhere safely locked away, or simply give it to a friend, rather than leaving it for your enemies to find.

#### USEFUL ITEMS

Magical or just useful items are there to help you solve the puzzles. For instance, you may need an anklet with a viper engraved upon it if you intend to enter a certain temple, whereas the same anklet will cause potential friends to fear you. The simplest useful items are a lamp and a bunch of keys. Their use is obvious, and items of this nature are found easily early on in the game, to help you to get the hang of it. It is with this class of objects that most of the interesting commands apply. Eg. 'RUB', 'WAVE', 'DIB', 'FILL', which might be useful with a lamp with a genie, a magic wand, a spade and an empty bottle respectively. Objects may have more than one use. Eg. a bottle may be used for carrying water to a dying plant, or to oil a creaking door. It is therefore unwise to ditch things which you have used once. You should at least keep a note of where you decided to 'DROP' things which you thought had no further use.

### TREASURE

Treasure is the immediate goal of all adventurers. Typical treasures are pots of gold, diamonds, silver bars and other items of jewelry. Some less obvious treasures may be included (such as a sword with a jewelled handle, which you should not use in battle for fear of shattering the gems). By carefully placing items of treasure, the adventure writer can create a scoring system, which closely relates to the amount of the adventure which you have completed. Bonus points may also be awarded for solving certain puzzles. For example, if treasures are evenly distributed amongst the various locations in the game, then the number of treasures you have collected, and therefore your score, will depend on how many of the places you have manged to visit. Visiting places is not as simple as it may seem, since the entrance may be guarded by vicious animals, or locked. It is also common to give different values to the treasures, depending on how hard they are to find. find.

#### MAKING A MAP

In doing all this wandering around hunting for treasure, trolls and the like the player can easily become lost in the complex world of the writer's imagination, not knowing, for instance, how to get back from the underground chamber he is now in to the cave entrance he crawled through half an hour ago. There is therefore a great advantage in making some kind of a map. This map will invariably take several sheets of paper to draw, with different plans for different levels in the buildings and cave complexes. There are several standard techniques for making maps, which have evolved through the various attempts by adventure players. The simplest of these is a rectangular grid mapping. grid mapping.

#### RECTANGULAR GRID MAPPING

<text><text><text><text><text><text>

tion when killed by vain returning to a more sensible startin

#### TWIN KING

This section of the guide covers kingdom Valley', henceforth referr the game, which set it aside from oj are given which will help people whi game. Some of the design aims an those of you who have turned straij playing the game, please read the half contains much pertinent inform

#### Desig

TKV was designed to be a 'trad distinctive 'additions', and many d

# Addi

#### 1) Simulated Creatures

I) Simulated Creatures TKV includes over 35 creatures allowed to make 1 'move' each, e creatures follow very similar ri-creature has a current strength, capacity (so, just like you, the can't carry any more). Creatures enemies, and these actions are repo Many more actions occur than you ar not there to see. The creatures al do (subject to variations in maxi races). The creatures have a cert to, for example, run away from ene-have weapons, but are too weak to was to make the creatures fight abilities (such as knowing wher omitted, which prevents further co-decision making process.

#### 2) Realistic Graphics

TKV uses a special graphics la which are described in the form graphics statements are used to def so that features can 'blow up' as they recede into the distance. The language includes subpictur thus allowing the two powerful tec No equivalent of the absurd '60TC picture definitions can be followed Scaling, shifting of origin, abs the usual flexibility to the graphic colours used in the graphics ar scale on monochrome equipment (in amber screen ).

scale on monoc amber screen ).

#### Removing Th

Hany adventure games have the a even if you make a spelling mistake A NASTY LION IS HERE You type either 'KULL LION' (mean or 'MURDER LION' (but

The game responds THAT'S NONSENSE TO ME. THE LION EATS YOU.

The game responds THAT'S NONSENSE TO ME. THE LION EATS YOU. This ridiculous extreme is not will in fact allow you to conti-understood. TKV takes this much fi anything you type which doesn't at "Attempt' is used here since, for locked door will not perform any ri effort. This includes such acti-current location. You would of c constantly, if you were in the va-because the descriptive text has s Mint: It is often useful to what weapons, if any, have been d glance incurs no time penalty. entering your next command. Other commands in the same cat 'DRAM' and 'PICURE' which redraw tells you your score and strengt confirmation prompt to prevent the game, 'INVENTORY' ( abbreviated to objects in your possession, 'OFIIO allowing you flexible control over "HELP' which lists the verbs under tan prevent fruitless typing exer in a way that the game understands Another feature of the design, is allowing the user as much contro program output. Features of thi detailed above ), the \*text, \*w combinations of the '\*' commands at the game, depending on the target. Com a weak that the game understands arely used commands, not part of from machine to machine. These co The \*text command allows the optiout up to 300 characters per sec or us' ). The \*node command ( Electron between 25 well spaced, readable i , and 32 lines of crampet text character size, squashed into the the 32 line option is, of course, is low from the speech synt "voice when speech is on, will tur will turn it on. Interested user micro speech ( Spectrum ) or Admar The speech option can help to re-conter screen. The \*voice command ( Spectrum two speech option can help to re-conter screen image. This is very useful for partia. This is very useful for partia. This is very useful for partia. The speech option can help to re-so the screen image.

rcs at solving the remainder; thus ng point.

## DOM VALLEY

a specific example, the game 'Twin ed to as TKV. Special features of thers, are discussed. Some pointers o are having difficulty playing the nd methods are also discussed. For ght to this section, for help with first half of my work! The first ation which is not repeated here.

# n Aims

itional' adventure game, but with 2 esign 'corrections'.

# tions

(other than yourself!) which are very time you do something. These ules to you. For instance, every maximum strength, and a carrying re comes a time when the creatures may enter into battles with their orted when you are in their presence. told about, simply because you are 1 have the same battle rules as you mum strength, between the different ain intelligence, which allows them memies when they have no weapons ( or use them ). The most important aim faily, and other less important to fill the lamp with oil ) are omplication of the already extensive

nguage to create all its pictures, of a program. Approximately 3500 ine the pictures. Scaling is used, you approach them, and 'shrink' as

es ( like subroutines ) and loops, chniques of iteration and recursion. )' statement is included, thus the d with relative ease. solute and relative co-ordinates give ics system. "e chosen to give a reasonable grey e. black & white, green screen, or

he Old 'Bugs'

annoying habit of 'clocking up' time e. Eg. the game reports :-

ning kill lion - whoops!) t the game dosn't know the word urder' )

always the case, and many programs inue typing until your sentence is urther, and gives no time penalty for tempt to make an action in the game. r example, trying to pass through a eal action, but time is spent on the ons as LODK, which redescribes your ourse, be aware of your surroundings Iley, so why should you be penalised crolled off the screen ? type 'LODK' during a battle, to see ropped by the fighters. This casual so you cannot be attacked before

so you cannot be attacked before agory are 'VIEW' ( same as look ), the location picture, 'SCORE' which h, 'QUIT' and 'END' which, after a m from being used accidently, end the o'I' if you wish ) which details the b'I' hich is a useful control feature. the display of pictures, and finally stood by the game. The help command cises, trying to phrase an intention b. not normally included in adventures, ol as possible over the format of the is nature are the 'OPTION' command (voice and \*mode commands. Different re available in different releases of machine's characteristics. sterisk '\*' form a special group of the game proper, which vary widely ommands also take up no 'game time'. player to control the rate of text readers ( since the game can normally cond ( BEC version ), this means most only ) allows the player to choose

only ) allows the player to choose lines of text (40 characters per line) (also by 40 across), using the same same screen area. The advantage of that a greater 'history' of the game

and new Commodore versions ) toggles hesizer ( if you have one! ), ie. rn it off: \*voice when speech is off, rs should purchase either the Currah n speech synthesizer ( Commodore 64 ). duce eye strain, as the voiced words d words, requiring less concentration

ally sighted players, but the speech ficient to be used on its own by a compounded by the clues offered in the disability could, however, enjoy this aid of a sighted friend. mds, \*save and \*load. These are not reason are described elsewhere in the on.

EB DI KH BC HG GC DL DE 4)Where is the gold key ? ED HJ KB LK CD 5)How do you map the twisty maze ? FG MF GF ED GK LI HD EB ML BI ED KF 6)How do you map the sloping maze ? CL ED LB LI MC KH 7)How do you reach the castle ? JM JE FD GK LI HB DA BM EB AF IH MA AL EH HM HA MJ DC HL LF EK 8)Are the pictures on walls any use ? AI LM LI AB JE FA EB LE LI MH JE JG GM BE KA 9)What is the chort wooden rod for 2 AI KL EI MJ BE BG JA KA KJ EL GH

JG GM BE KA  $\rm Short$  wooden rod for ? AI KL FJ MJ BF BG JA KA KJ FJ GH ED AD ME DJ MH KL ED DG CA JD  $\rm IO$  JO you need a uniform ? IK MJ KL HL HF EB CJ AI FF HL FL GA LC ED IJ CB LI MH CJ CE GF CE KH  $\rm IO$ 

|   | A        | в        | С        | D       | E        | F         | G      |
|---|----------|----------|----------|---------|----------|-----------|--------|
| A | bash     | most     | of       | normal  | people   | may       | cause  |
| в | curse    | destroy  | and      | after   | correct  | what      | might  |
| С | place    | one      | very     | secret  | face     | beside    | weapon |
| D | of       | prices   | draw     | new     | friends  | along     | proper |
| E | teach    | you      | want     | the     | for      | bend      | found  |
| F | places   | never    | dry      | many    | would    | like      | pay    |
| G | guard    | girls    | do       | boys    | elf      | to        | three  |
| н | problems | one      | eat      | soon    | die      | distance  | neithe |
| I | vampire  | starts   | deadly   | nay     | fiendish | deed      | hence  |
| J | be       | what     | ever     | )       | are      | dragon    | they   |
| ĸ | ?        | holds    | linger   | given   | stitch   | maze      | wheat  |
| L | bendy    | passages | if       | king    | find     | good      | hope   |
| м | without  | sense    | somehow  | prevail | way      | attentio  | n oh   |
|   | н        | I        | J        | к       | L        | м         |        |
| A | down     | look     | despair  | not     | solving  | anything  |        |
| в | produce  | escape   | bubble   | is      | him      | which     |        |
| C | despite  | wrong    | might    | else    | mark     | up        |        |
| D | roads    | don't    | (        | except  | your     | mouth     |        |
| E | any      | old      | treasure | map     | through  | phrase    |        |
| F | me       | under    | it       | every   | castle   | smells    |        |
| G | in       | bed      | not      | routes  | creak    | all       |        |
| н | near     | shake    | lake     | loudly  | a        | other     |        |
| I | follow   | sun      | have     | maybe   | better   | luck      |        |
| J | seems    | how      | looks    | amuse   | cats     | there     |        |
| к | 1        | wash     | use      | scrub   | at       | well      |        |
| L | 50       |          | suppose  | that    | could    | closely . |        |
| м | but      | stop     |          | mother  | will     | Cry       |        |
|   |          |          |          |         |          |           |        |

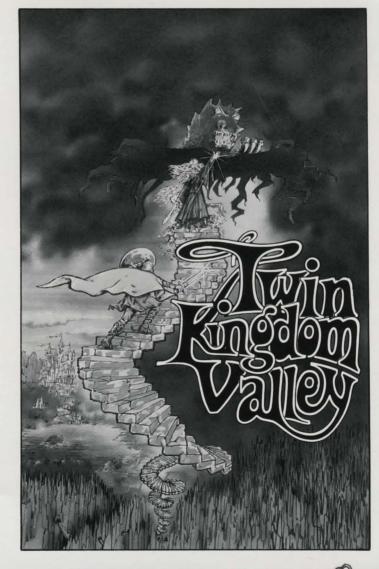

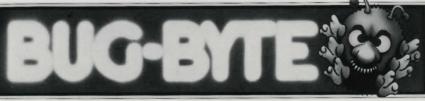